## **CONCOK**

ОПЕЧАТОК И ИЗМЕНЕНИЙ В СБОРНИКЕ "ОПТИМАЛЬНОЕ ПЛАНИРОВАНИЕ", **BHIITCK I ( HPOPPAMMH)** 

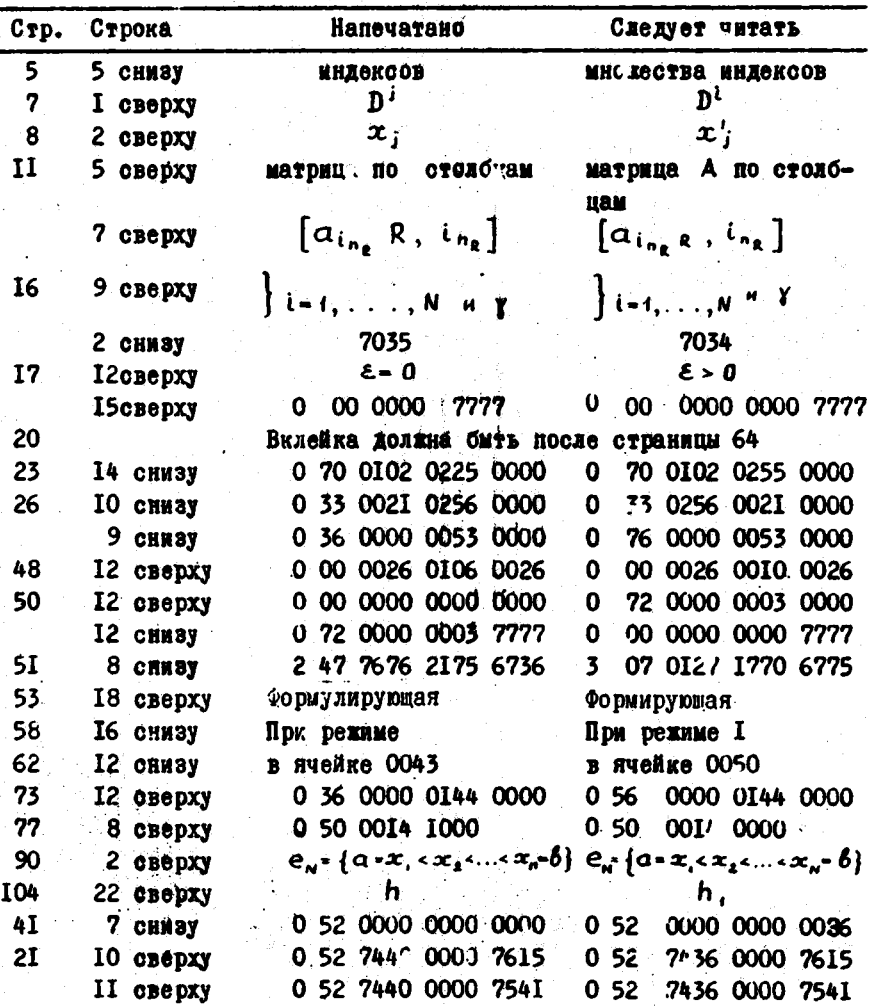